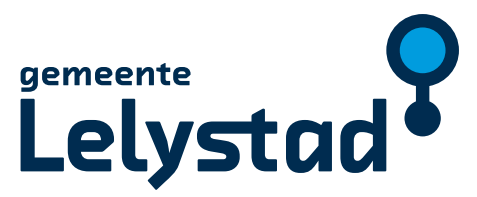

# Aanvraagformulier voor de benoeming van trouwambtenaar voor één huwelijk

**U wilt het huwelijk voltrekken van een familielid of bekende. In Lelystad is dit mogelijk op uitdrukkelijk verzoek van het bruidspaar en nadat de huwelijksdatum is vastgesteld. U wordt dan uitsluitend voor dit huwelijk benoemd tot Buitengewoon Ambtenaar van de Burgerlijke Stand (BABS). Aan de benoeming zijn kosten verbonden (leges). Het tarief hiervoor staat op onze website www.lelystad.nl.**

## Gegevens aanvrager

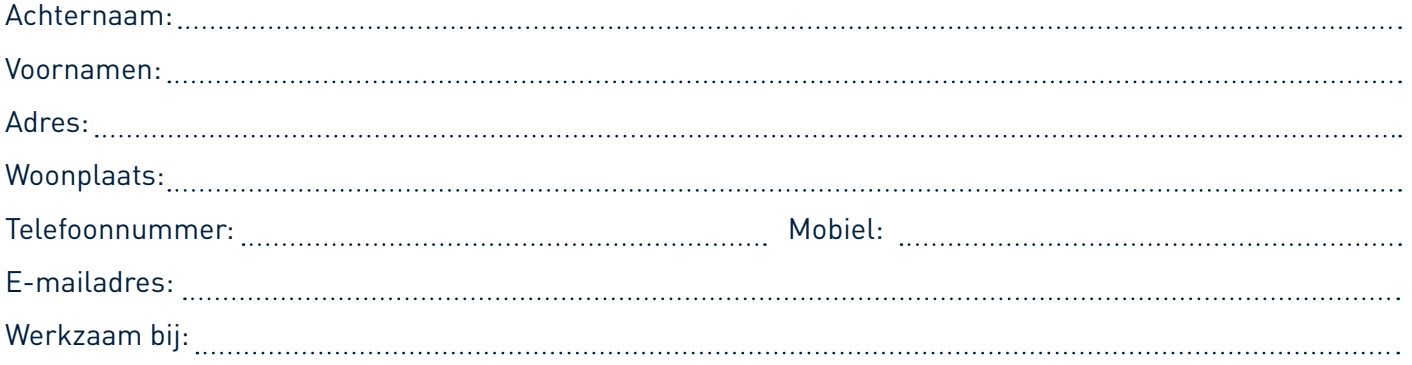

# Gegevens huwelijk

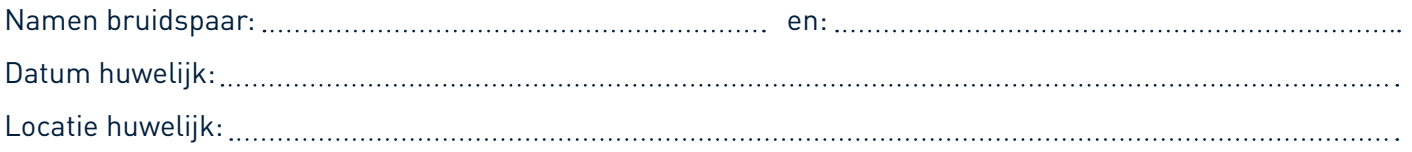

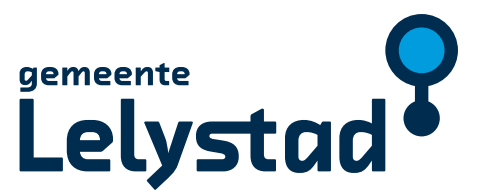

## Handtekeningen

**Datum:**

Handtekening van minstens een van de huwelijkpartners

**Handtekening van de aanvrager voor trouwambtenaar voor 1 dag** 

**Paraaf van de aanvrager voor trouwambtenaar voor 1 dag** 

#### **Naast dit ingevulde aanvraagformulier moet u ook deze documenten naar ons opsturen:**

- 
- Dit aanvraagformulier, volledig ingevuld; Een kopie van het certificaat van 'bewijs van training BABS'.
- Een kopie van uw geldige legitimatiebewijs; • Een Verklaring Omtrent Gedrag BABS.
- 

U moet dit aanvraagformulier invullen en daarna inscannen. U kunt het digitale bestand via e-mailen aan ons sturen op e-mailadres **burgerzaken@lelystad.nl.** Vermeld in uw e-mail de naam van het bruidspaar en de datum van het huwelijk. De aanvraag en de bijbehorende documenten moeten uiterlijk drie maanden voor de huwelijksdag bij ons binnen zijn. Als de aanvraag compleet is, dan wordt u door de gemeente Lelystad benoemd en ontvangt u ons benoemingsbesluit. Daarna zal er een beëdiging plaatsvinden bij de Rechtbank Midden-Nederland. Heeft u vragen? Neem dan contact op met Burgerzaken van de gemeente Lelystad. U kunt ons bellen om op telefoonnummer **14 0320.**